## SAP ABAP table GRACSODRISKOWN {SOD Risk Owner}

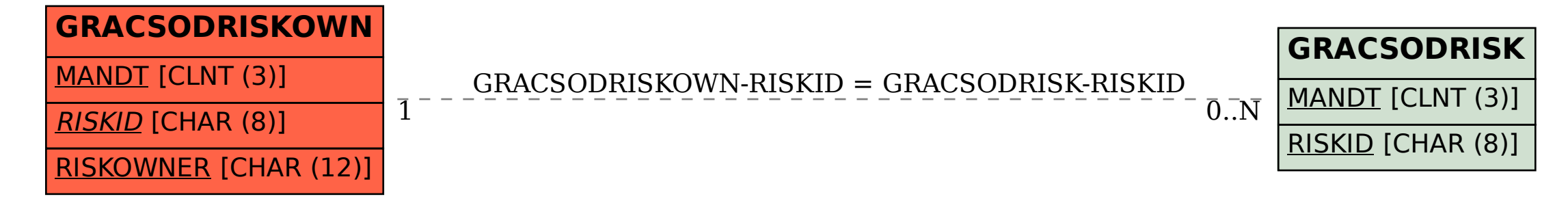